## **ToO Observation w/ MISTRAL Report**

This report wil be used to log OHP ToO Observations done with MISTRAL Download, fill and send form using Adobe Acrobat Reader

| Program Name:                           |
|-----------------------------------------|
| Principal Investigator:                 |
| Observation date:<br>dd/mm/yyyy         |
| Operator:                               |
| Remote observer:                        |
| Target name:                            |
| MISTRAL Time Start:<br>dd/mm/yyyy hh:mm |
| MISTRAL Time Stop:<br>dd/mm/yyyy hh:mm  |

If send button doesn't work with your localhost email client, please save and send Form to:
ohp.too.mistral@osupytheas.fr

Observatoire de Haute-Provence

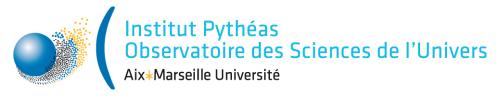

Comments: